### 44<sup>e</sup> colloque du GERAS – ENS Paris-Saclay

### Informations pratiques

### Venir à l'ENS en transports

RER B ( Saint-Rémy-lès-Chevreuse), arrêt : « Le Guichet »

Puis prendre le bus suivant :

- Bus 9 (Christ de Saclay), arrêt : « Moulon » (5/10 minutes depuis la gare).

OU

RER B ( Saint-Rémy-lès-Chevreuse) ou RER C ( Massy-Palaiseau), arrêt : « Massy-Palaiseau » Puis prendre un des bus suivants :

- Bus 91.06C (Christ de Saclay)
- Bus 91.06B (Saint-Quentin-en-Yvelines)
- Bus 91.10 (Saclay)

Arrêt : « Moulon » (20 minutes depuis la gare).

### Se garer

Coordonnées GPS d'un parking extérieur accessible : 48.712962068135376, 2.167412023797301

### L'accueil

On accède à l'ENS Paris-Saclay par le **4 avenue des Sciences, à Gif-sur-Yvette**. Nos étudiants de première année vous accueilleront dans le hall.

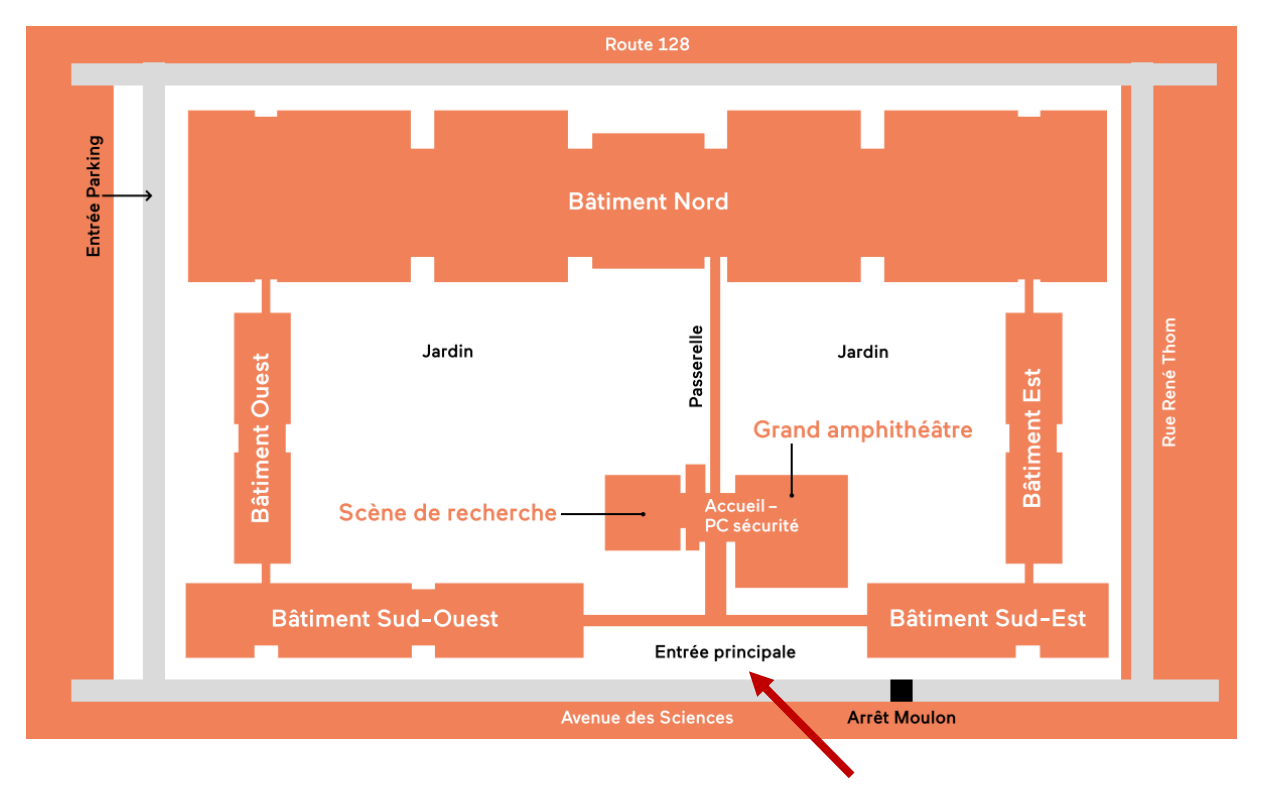

### Plénières, pauses café, cocktail et salon des éditeurs

Les pauses café, le cocktail et le salon des éditeurs auront lieu dans le hall Emmy Noether au RDC de l'ENS. Les conférences plénières se tiendront dans l'amphithéâtre Dorothy Hodgkins

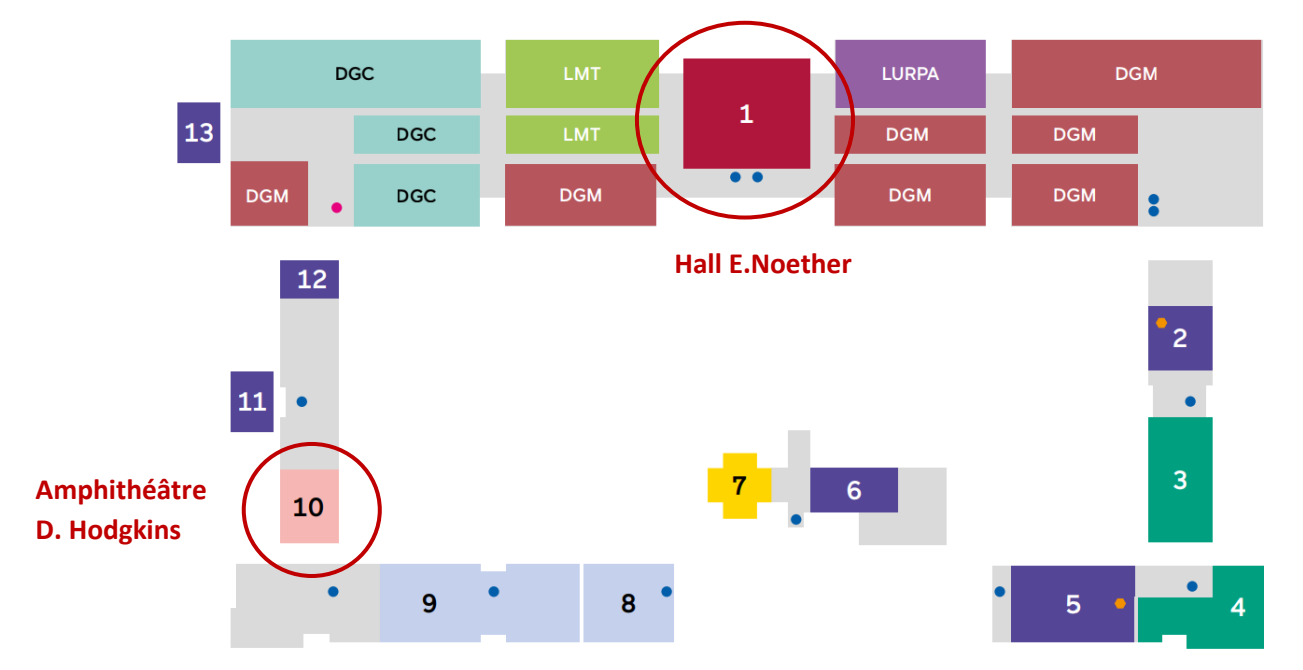

# rez-de-chaussée

### Conférences parallèles

Les conférences parallèles auront lieu au premier étage de l'ENS, au Département des Langues.

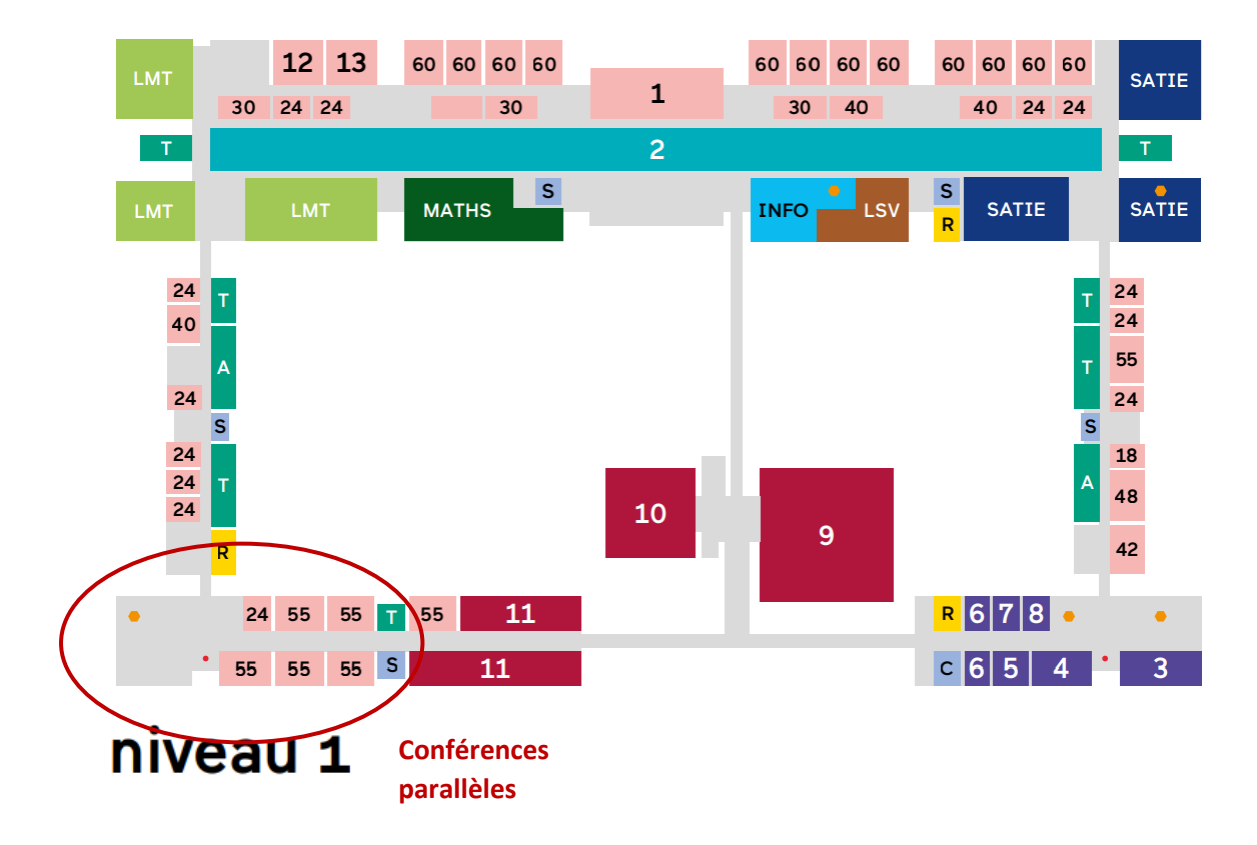

# Gala

Le gala a lieu au restaurant l'Invitation, à Saint-Aubin (Place de la Mairie, 91190 Saint-Aubin France) le vendredi 24 mars à 20h. Si vous êtes inscrit.e au gala, vous recevrez une enveloppe avec deux tickets de bus pour vous rendre au restaurant et en revenir (bus 9, 91-06 ou 91-10). A pied, il faut compter une trentaine de minutes. On trouve des places de parking sur la place de la Mairie.

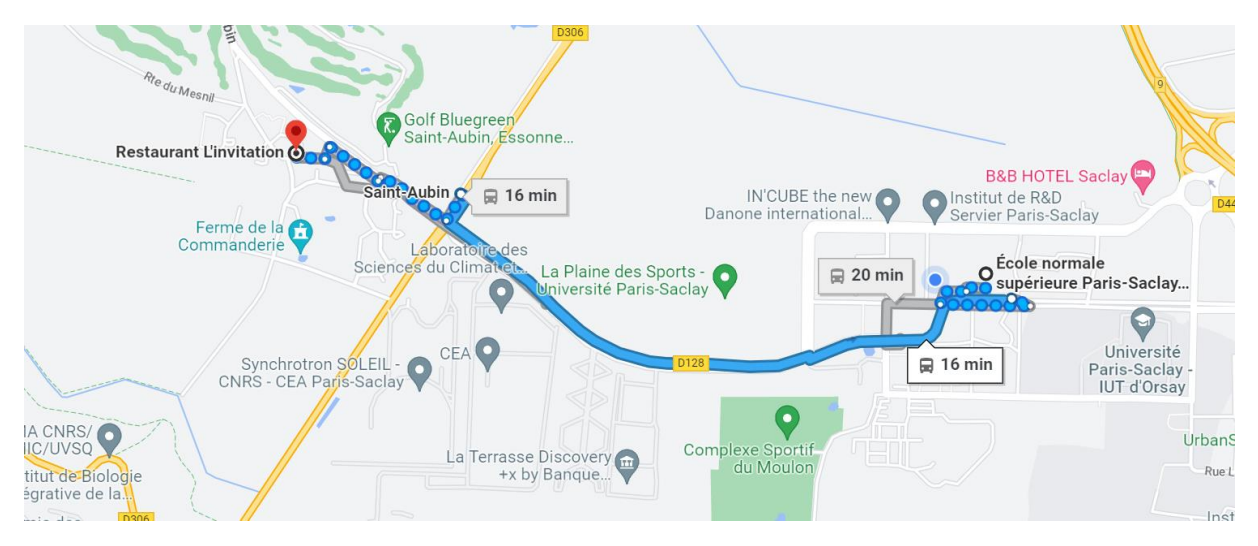

# Accès WIFI

Vous allez recevoir un identifiant personnel par email avant le colloque pour accéder à « ENS invité ». Notez bien ces identifiants au préalable afin de pouvoir vous connecter sur place (vous n'aurez pas de connexion pour les récupérer, la 4G est incertaine sur le plateau de Saclay).

Vous aurez également la possibilité de vous connecter à Internet avec Eduroam pour celles et ceux qui disposent d'un accès Wi-Fi via leur établissement d'enseignement et de recherche.

# Fumer

Le jardin est non-fumeur. Il faut sortir de l'ENS pour fumer.

# Vols

Les salles ne sont pas surveillées. Vous pourrez bénéficier de casiers en libre accès à l'accueil de l'ENS, mais il n'y a pas d'endroit spécifique pour les valises.

A très vite !